### **What is a Macro?**

"A macro is a way to automate a task that you perform repeatedly or on a regular basis. It is a series of commands and actions that can be stored and run whenever you need to perform the task."

-- from the website of Insight Software Solutions, Inc., makers of Macro Express software

Macros helped us increase efficiency, reduce repetitive keystrokes, and increase accuracy. The following charts show statistics from some of the tasks we made easier by using macros.

Evaluate the use of macros within the Mansfield Library's Bibliographic Management Services Department

•Who's using the tool and how well it works for them •Who's not utilizing and why not.

Follow the evaluation with more advanced training of BMS staff

Expand the program to other departments within the Mansfield Library and other affiliated libraries

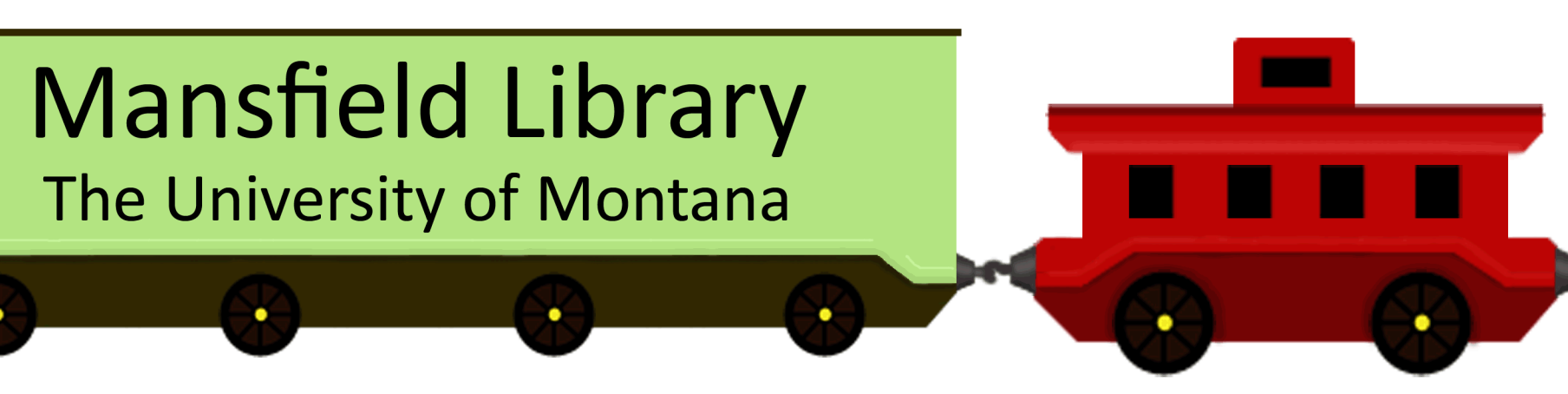

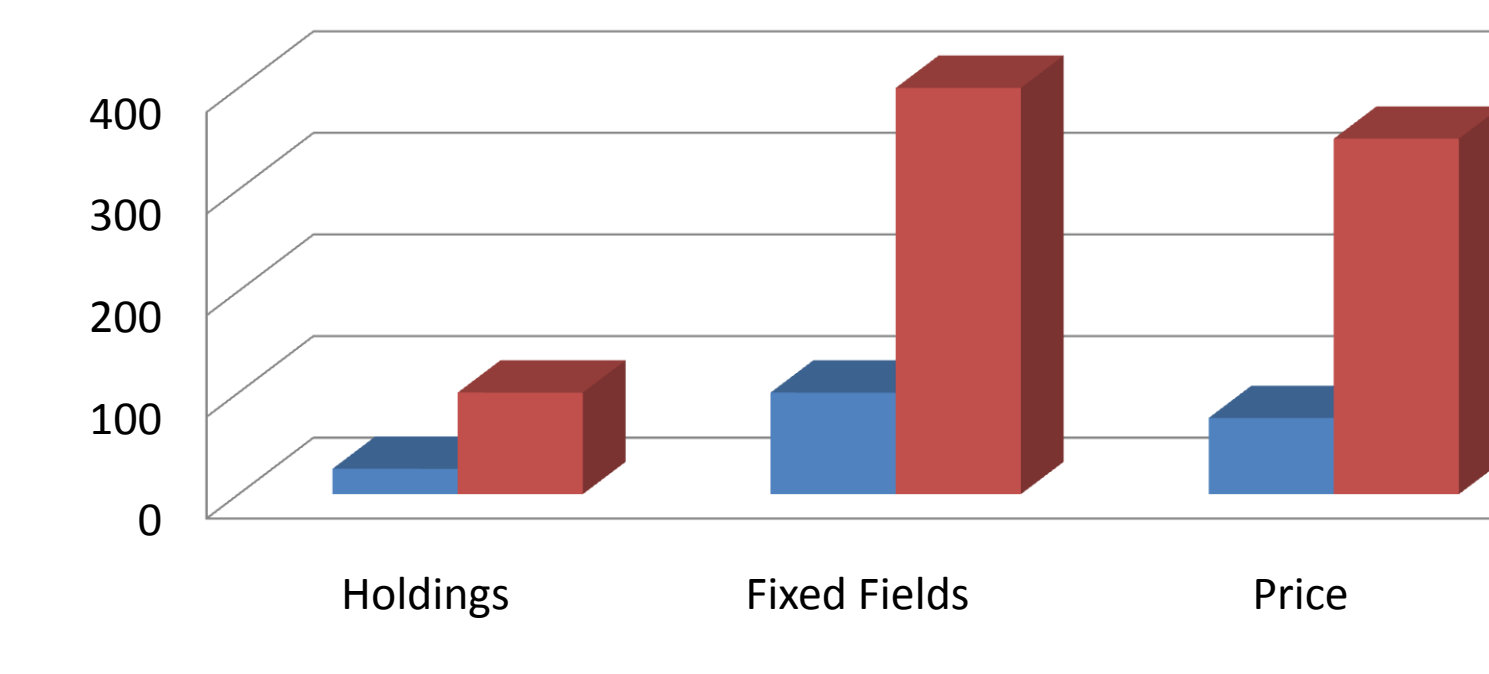

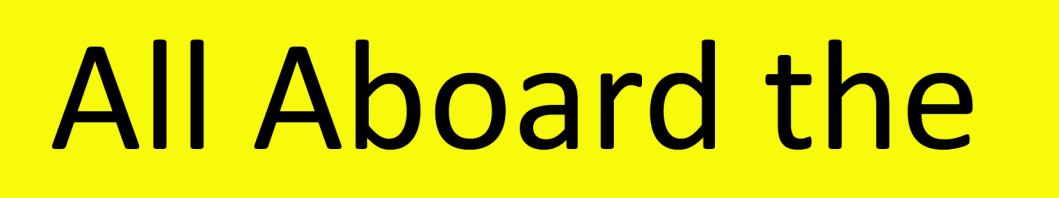

### **Macro Express**

#### **Number of Corrections Completed per Hour**

Increasing Efficiency

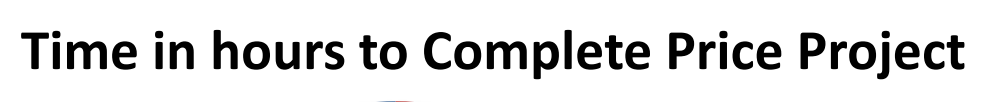

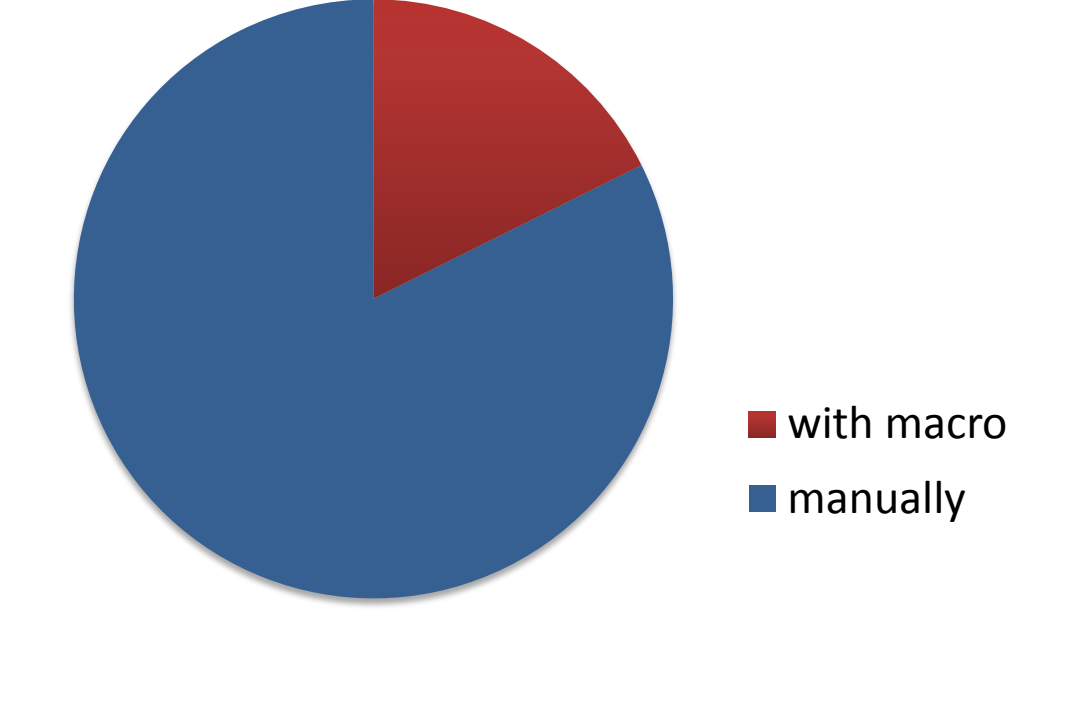

### Reducing Repetitive Keystrokes

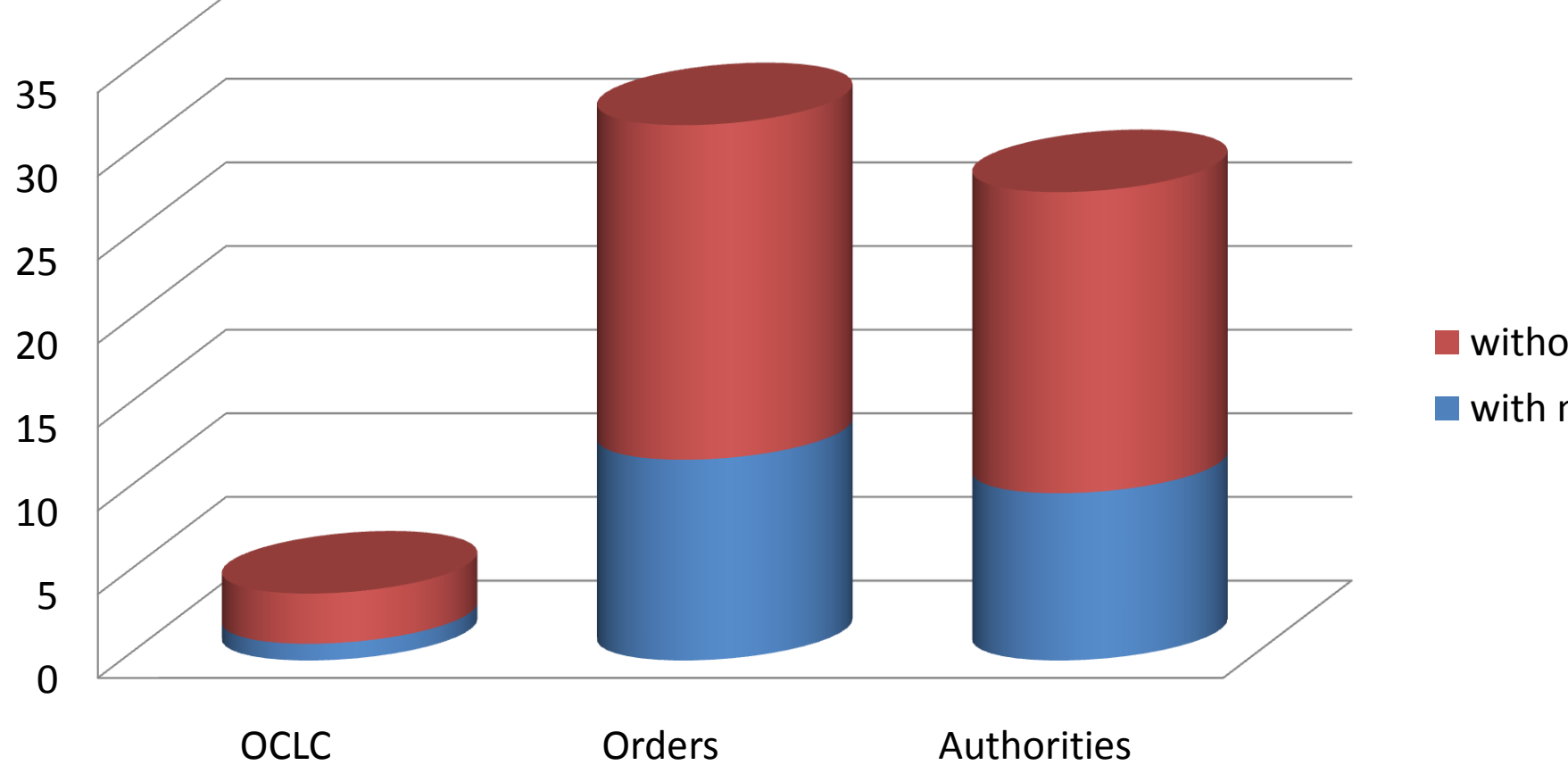

**Manually N**With Macro

We increased accuracy by using macros to:

- •Copy and Paste information
- •Insert Pre-Established Information
- •Ensure same steps taken each time.

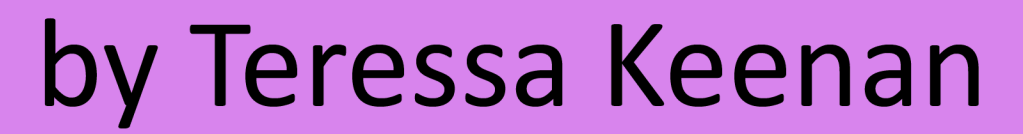

- 
- 
- 
- 

**N** without macro ■ with macro

# 1 st Stop: Discovery

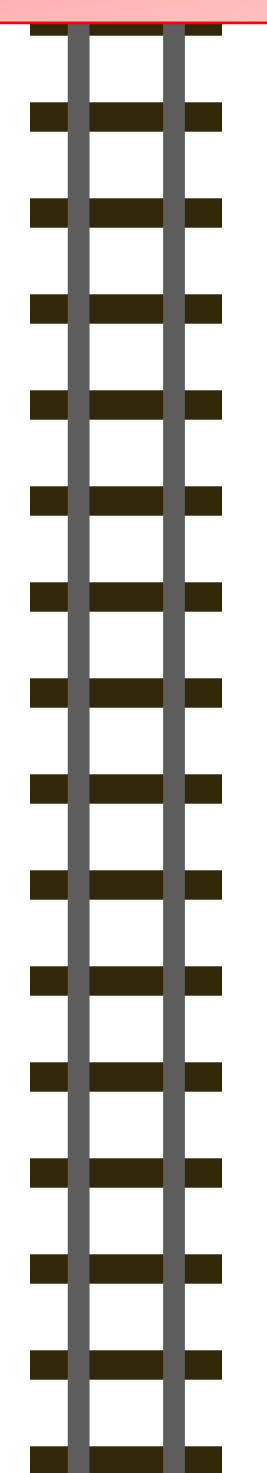

Д

H

m

#### **The Issue:**

KU DI LITIN TIN

Bibliographic Management/Technical Services departments need to find ways to deal with the ever increasing amount of materials needing to be processed without depending on increases in library budgets or staffing.

#### **The Solution:**

Use available tools to streamline workflows and increase efficiency .

### **How We Did It:**

Introduced the use Macro Express in our Bibliographic Management Services Department.

# 2 nd Stop: Implementation

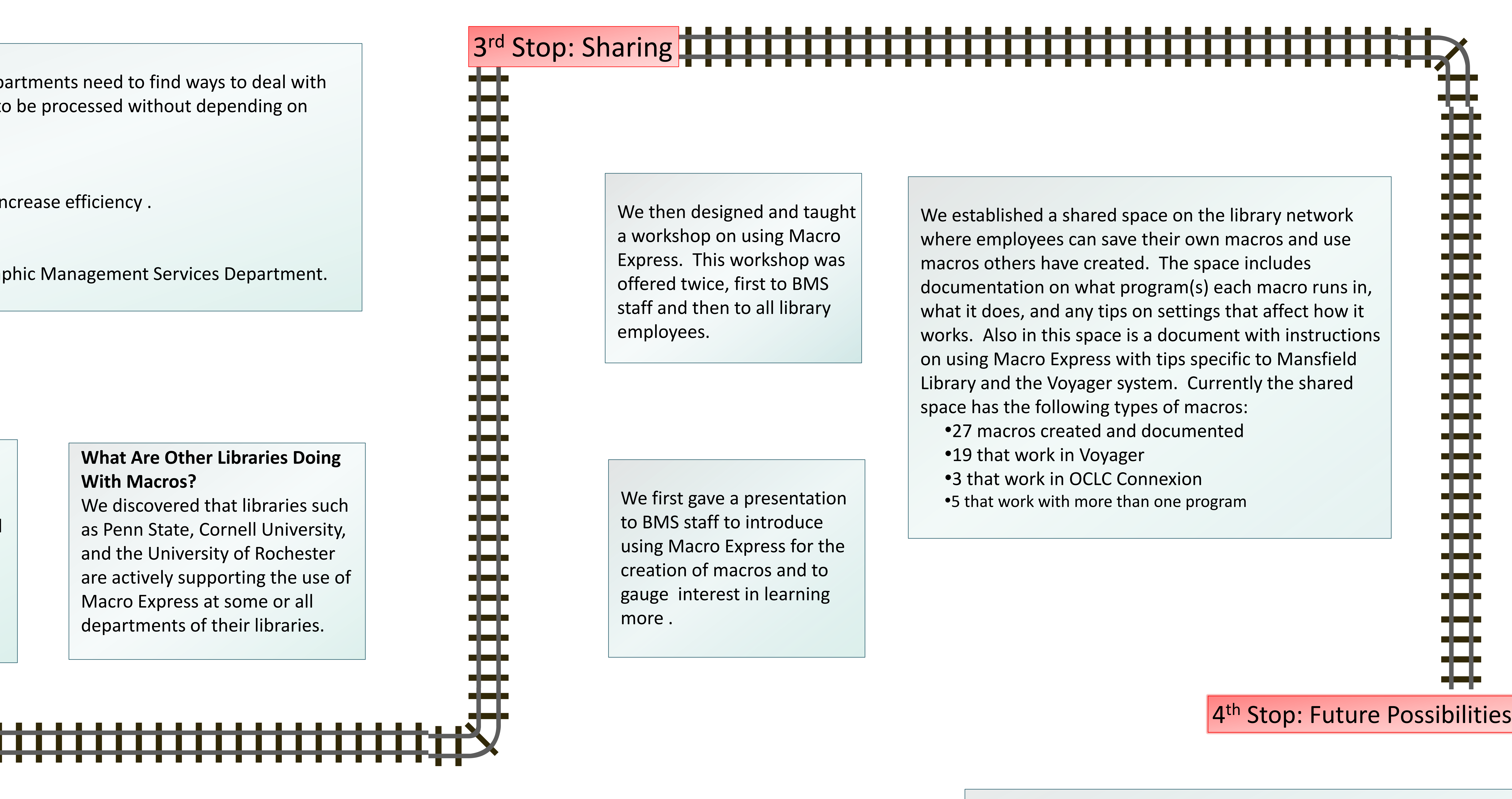